#### **Zasady działania**

## **w sprawie obsługi i rozliczania w Dziale Kontroli Biletów płatności dokonywanych przez pasażerów w postaci gotówki i przy użyciu mPOS**

#### **§ 1**

Użyte w niniejszym dokumencie określenia oznaczają:

- 1) **potwierdzenie wpłaty** druk opłaty dodatkowej, wprowadzony Zarządzeniem w sprawie Instrukcji pracy kontrolera biletów Zarządu Transportu Miejskiego, potwierdzający wniesienie opłaty na miejscu, które kontroler wystawia pasażerowi w przypadku pobrania należności w postaci gotówki lub zapłaty przy użyciu karty płatniczej,
- 2) **mPOS** terminal płatniczy, mobilne urządzenia służące do przyjmowania zapłaty przy użyciu kart płatniczych,
- 3) **potwierdzenie transakcji** paragon niefiskalny wydrukowany z mPOS potwierdzający dokonanie zapłaty kartą płatniczą,
- 4) **raport dzienny**  paragon niefiskalny wydrukowany z mPOS uwzględniający wszystkie dokonane transakcje,
- 5) **KP** druk ścisłego zarachowania "kasa przyjmie",
- 6) **KW** druk ścisłego zarachowania "kasa wypłaci",
- 7) **RK**  Raport Kasowy, druk ścisłego zarachowania zawierający zestawienie KP, KW oraz inne dokumenty,
- 8) **kasa**  kasa Działu Kontroli Biletów,
- 9) **kasjer** pracownik kasy Działu Kontroli Biletów,
- 10) **kontroler**  kontroler biletów.

#### **§ 2**

W przypadku stwierdzenia, że pasażer nie posiada stosownych dokumentów przewozu kontroler:

- 1) informuje pasażera o możliwości wniesienia opłaty na miejscu w postaci gotówkowej lub przy użyciu mPOS,
- 2) jeśli pasażer dysponuje kartą płatniczą i wyrazi chęć skorzystania z tej formy płatności kontroler udostępnia mu mPOS w taki sposób, aby posiadacz karty miał bezpośredni dostęp do mPOS oraz nie mógł być obserwowany przez inne osoby podczas wprowadzania kodu PIN,
- 3) w przypadku wniesienia opłaty przy użyciu mPOS kontroler drukuje za pomocą mPOS dwa egzemplarze potwierdzenia transakcji, z których kopię wręcza pasażerowi, a oryginał zachowuje do dalszego rozliczenia w kasie wraz z potwierdzeniami wpłaty,

4) wręcza pasażerowi potwierdzenie wpłaty, z czytelnie wypełnionymi wymaganymi polami ww. druku, ze szczególnym uwzględnieniem rzeczywistego czasu i miejsca kontroli, a także adnotacją wskazującą, że zapłaty dokonano w postaci gotówki lub przy użyciu mPOS.

### **§ 3**

Na koniec dnia roboczego kontroler:

- 1) drukuje z mPOS raport dzienny uwzględniający wszystkie dokonane transakcje,
- 2) do raportu dziennego dołącza wszystkie potwierdzenia wpłaty wraz z potwierdzeniami transakcji dokonanych przy użyciu mPOS,
- 3) zaznacza w "Szczegółowym raporcie pracy kontrolera" pozycje potwierdzeń wpłat uregulowanych przy użyciu mPOS, odnotowując numer bezpiecznej koperty, jeżeli nie ma możliwości rozliczenia opłat w kasie,
- 4) zobowiązany jest do rozliczenia się w kasie ze wszystkich opłat gotówkowych oraz transakcji dokonanych przy użyciu mPOS,
- 5) w przypadku braku możliwości osobistego rozliczenia, o którym mowa w pkt 4, kontroler zobowiązany jest do włożenia do wrzutni zainstalowanej na dyspozytorni Działu Kontroli Biletów bezpiecznej koperty zawierającej:
	- a) wystawione potwierdzenia wpłaty dokonanych gotówką wraz z odpowiadającą im łączną kwotą,
	- b) wystawione potwierdzenia wpłaty z załączonymi potwierdzeniami transakcji, dokonanych przy użyciu mPOS wraz z raportem dziennym ze wszystkich przyjętych opłat.

**§ 4** 

Zadania kasiera:

- 1) kasjer rozliczając kontrolerów zobowiązany jest:
	- a) sprawdzić czy łączna kwota z raportu dziennego jest zgodna z potwierdzeniami wpłat,
	- b) sprawdzić czy do ww. potwierdzeń wpłat załączone są odpowiednie potwierdzenia transakcji,
	- c) wystawić KP, załączając do kopii przeznaczonej do księgowości raport dzienny.
- 2) kasjer wraz z osobą wyznaczoną przez Kierownika Działu Kontroli Biletów dokonuje komisyjnego otwarcia wrzutni zgodnie z Protokołem otwarcia wrzutni stanowiącym załącznik nr 1 do niniejszych Zasad działania, a następnie otwiera bezpieczne koperty zgodnie z Protokołem otwarcia bezpiecznych kopert stanowiącym załącznik nr 2,
- 3) rozlicza zawarte w kopertach potwierdzenia wpłaty postępując według zasad określonych w pkt 1 lit.  $a - c$ ,
- 3a) do każdego Protokołu otwarcia bezpiecznych kopert załącza kopię wystawionego KP,
- 4) po przyjęciu od kontrolerów wszystkich potwierdzeń wpłat oraz po sprawdzeniu bezpiecznych kopert kasjer sporządza RK zawierający:
- a) zaprzychodowane na KP opłaty wniesione gotówką,
- b) zaprzychodowane na KP opłaty wniesione za pomocą mPOS,
- c) rozchodowaną, na wystawionym na swoje nazwisko KW, sumę wszystkich zaprzychodowanych danego dnia raportów dziennych,
- d) rozchodowaną na wystawionym na swoje nazwisko KW wpłatę gotówki do banku,
- 5) potwierdzenia wpłat opisuje wg ustalonego wzoru: A/B/C, gdzie:

**A** to liczba porządkowa z RK, pod którą wpisane jest KP potwierdzające rozliczenie przedmiotowego potwierdzenia wpłaty, **B** to nr RK, **C** to inicjały kasjera, który sporządził przedmiotowy RK,

- 6) kasjer przekazuje RK do Działu Księgowości, z załączonymi kopiami KP i oryginałami KW wraz z załącznikami (odpowiednio: dot. mPOS -dziennymi raportami, dot. wpłaty do bankuodcinka bezpiecznej koperty lub bankowy dowód wpłaty),
- 7) kopię RK pozostawia w Dziale Kontroli Biletów wraz z kopiami załączników, a oryginały potwierdzeń wpłat przekazuje wraz z kserokopią RK do Działu Windykacji.

**§ 5** 

- 1. W przypadku, gdy pasażer wnoszący opłatę w gotówce oddali się, pozostawiając kontrolerowi resztę z opłaty wniesionej gotówką:
	- 1) kontroler rozlicza się z całej otrzymanej gotówki wraz z raportem wyjaśniającym okoliczności pozostawionej reszty,
	- 2) kasjer wystawia KP i rozpisuje kwotę na opłatę dodatkową oraz na kwotę "nadwyżka pasażera do wyjaśnienia", w sporządzanym RK również rozpisuje kwotę w dwóch pozycjach,
- 2. W przypadku, gdy pasażer oddali się, pozostawiając kontrolerowi w gotówce kwotę niższą od wymaganej opłaty dodatkowej:
	- 1) kontroler rozlicza się z całej otrzymanej gotówki wraz z raportem wyjaśniającym okoliczności pozostawionej kwoty,
	- 2) kasjer wystawia KP wpisując "pozostawiona przez pasażera kwota do wyjaśnienia",
- 3. W przypadku, gdy kontroler pobierze od pasażera przy użyciu mPOS kwotę niezgodną z potwierdzeniem wpłaty, zobowiązany jest anulować transakcję i wprowadzić prawidłową kwotę, a w przypadku braku takiej możliwości:
	- 1) jeżeli kwota pobrana od pasażera jest wyższa to:
		- a) kontroler sporządza w tej sprawie raport wyjaśniający i rozliczając się w kasie dołącza go do potwierdzenia wpłaty i potwierdzenia transakcji,
		- b) kasjer wystawia KP rozpisuje kwotę na opłatę dodatkową oraz na kwotę do wyjaśnienia, w sporządzanym RK również rozpisuje kwotę w dwóch pozycjach,
		- c) na podstawie dokumentów źródłowych (potwierdzenie wpłaty, potwierdzenie transakcji oraz raport wyjaśniający kontrolera) Dział Kontroli Biletów występuje do operatora mPOS z wnioskiem o zwrot na właściwą kartę płatniczą kwoty, która stanowi nadpłatę pasażera,
- d) po otrzymaniu informacji od operatora i wskazaniu wyciągu bankowego, w którym wykazano zwrot, Dział Kontroli Biletów występuje z wnioskiem do Działu Księgowości o przeksięgowanie kwoty, która była do wyjaśnienia z konta "różne dochody ZTM" na konto "mandaty",
- 2) jeżeli kwota pobrana od pasażera jest niższa to:
	- a) kontroler sporządza w tej sprawie raport wyjaśniający i rozliczając się w kasie dołącza go do potwierdzenia wpłaty i potwierdzenia transakcji,
	- b) wpłaca do kasy gotówką kwotę, która stanowi różnicę pomiędzy kwotą należną a pobraną od pasażera.
- 4. W przypadku, gdy w trakcie pracy mPOS automatycznie się zresetuje pobierając aktualizacje i raport dzienny zostanie wyzerowany, kontroler zobowiązany jest:
	- 1) po wydrukowaniu raportu dziennego i zakończeniu zmiany, zrobić kserokopię wszystkich potwierdzeń transakcji, jakie przeprowadzał w danej zmianie,
	- 2) sporządzić oświadczenie dotyczące zaistniałej sytuacji,
	- 3) przekazać kasjerowi wszystkie dokumenty.

Załącznik nr 1 do Zasad działania w sprawie obsługi i rozliczania w Dziale Kontroli Biletów płatności dokonywanych przez pasażerów w postaci gotówki i przy użyciu mPOS

# **Protokół otwarcia wrzutni Działu Kontroli Biletów ZTM**

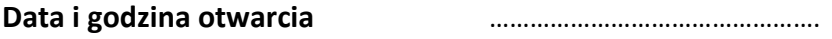

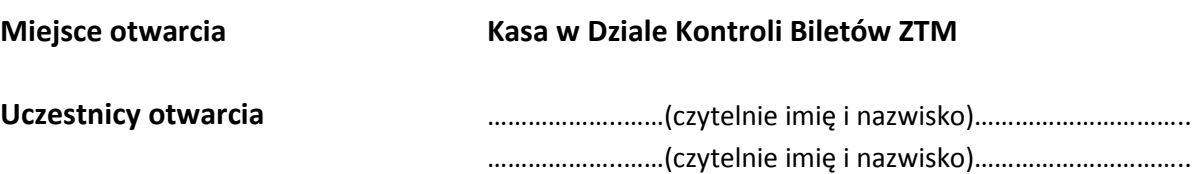

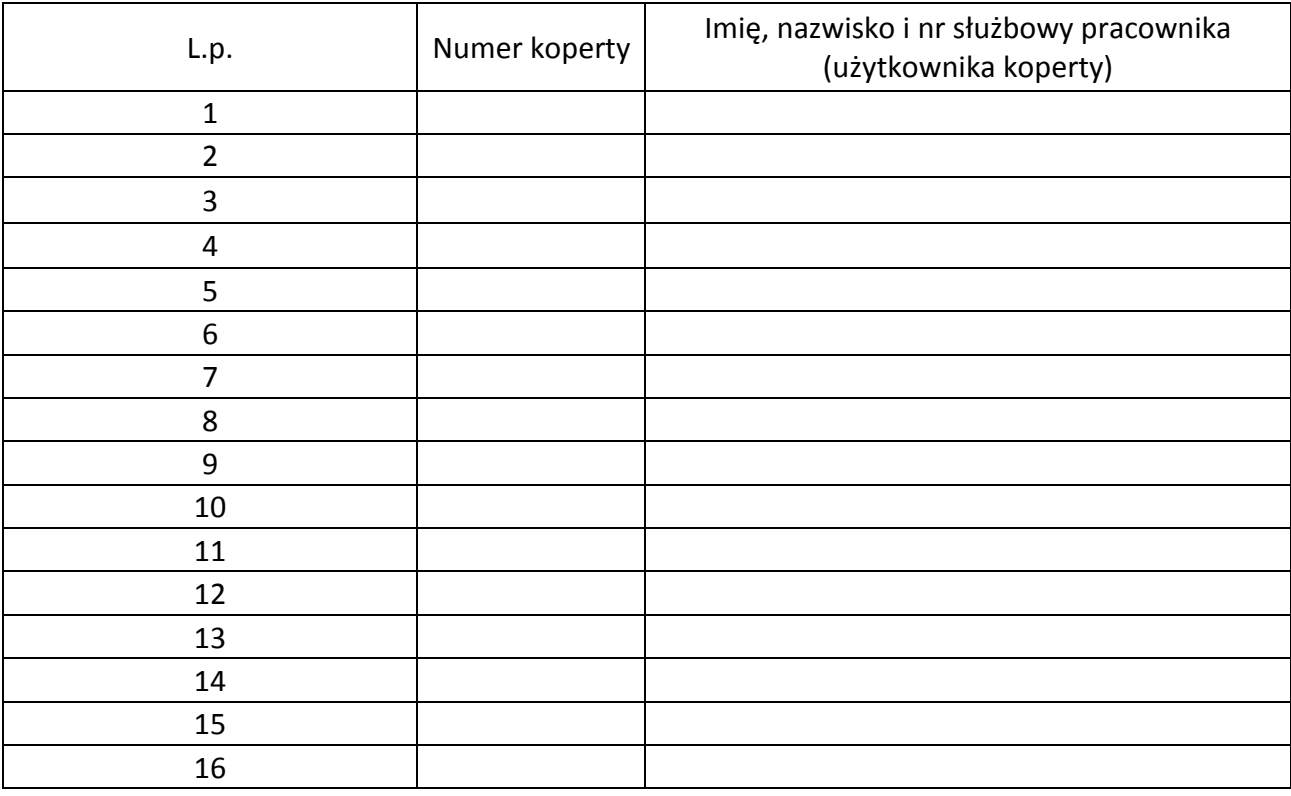

Uwagi: ……………………………………………………………………………………………

…………………………………………………………………………………………

Podpis czytelny ………………………

Podpis czytelny ………………………

Załącznik nr 2 do Zasad działania w sprawie obsługi i rozliczania w Dziale Kontroli Biletów płatności dokonywanych przez pasażerów w postaci gotówki i przy użyciu mPOS

## **Protokół otwarcia bezpiecznych kopert z opłatami dodatkowymi wraz z gotówką bądź raportami mPOS**

**Data i godzina otwarcia** ………………………………………………………………..

**Miejsce otwarcia Kasa w Dziale Kontroli Biletów ZTM** 

**Uczestnicy otwarcia** ………………..……(czytelnie imię i nazwisko)…………………… ………………..……(czytelnie imię i nazwisko)……………………

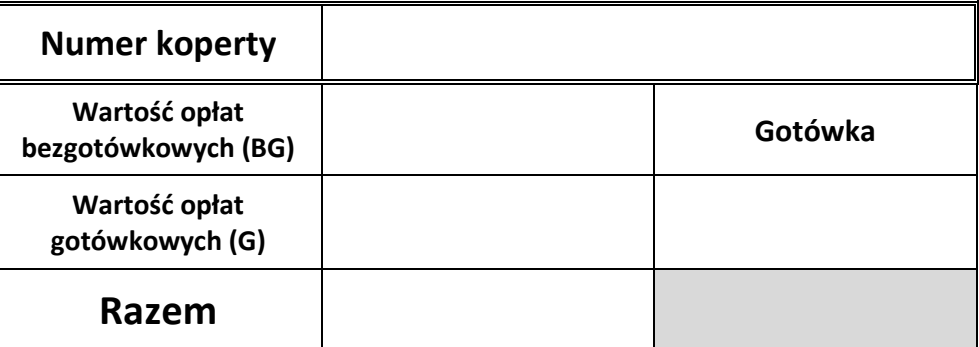

……………………………………………………………………………………………………………………………………………………….

Uwagi: ……………………………………………………………………………………………………………………………………………………….

Podpis czytelny …………………………………………………………

Podpis czytelny *www.marrorman.communismum.c*